#### **EXAMEN SUSTITUTORIO DE METODOS NUMERICOS (MB536)**

- **SOLO SE PERMITE EL USO DE UNA HOJA DE FORMULARIO Y CALCULADORA**
- **ESCRIBA CLARAMENTE SUS PROCEDIMIENTOS**
- **PROHIBIDO EL USO DE CELULARES U OTROS EQUIPOS DE COMUNICACION ELECTRONICA**
- **DURACION: 110 MINUTOS**

### **Problema 1**

La estructura mostrada en la Fig. 1 es analizada estática y dinámicamente. En el caso estático se determinan tanto las reacciones de apoyo y los esfuerzos en las barras. El sistema de ecuaciones que se obtienen a partir de la posición de equilibrio son:

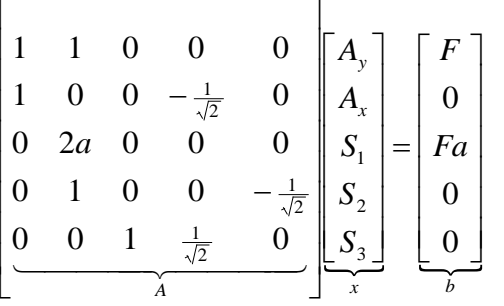

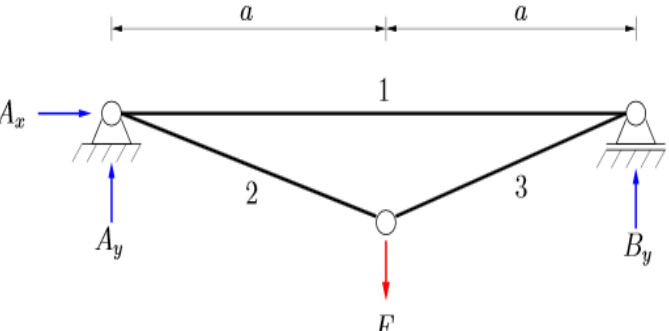

a) **(1 pto)** Para resolver las fuerzas primero debe hacer pivoteo parcial usando una matriz P de permutaciones**,** intercambiando las siguientes filas debe cambiar en la matriz P: Fila 3 por la Fila2 Fila 5 por la Fila 3 Fila 2 por la Fila 4 Fila 4 por la Fila 5  $\tilde{ }$ ~<br>~  $\tilde{ }$ ~<br>~ Fig.1 Barras en equilibrio

Se pide Calcular  $A = PA$ y  $b = Pb$ , donde *A* y *b* son matrices permutadas por el intercambio de filas.

- b) **(2 ptos)** Resuelva el sistema lineal modificado  $Ax = b$  $\tilde{r}$   $\tilde{r}$  $= b$  con ayuda del método de Eliminación Gaussiana, la solución corresponde a las fuerzas resultantes en función de *F*(kN) y *a*(m)
- c) **(1 pto)** Muestre las matrices L y U de Doolitle para *A*  $\tilde{\ddot{\ }}$ **.** L y U están en función de *F*(kN) y *a*(m).
- d) **(1 pto)** ¿Es posible la factorización de Cholesky? Justifique usando condiciones ( No desarrolle el método).

## **Ayuda: Tome la Matriz P=I, matriz identidad.**

## **Problema 2**

Dada la función:

 $e^{x}-1$ 

- a) **(1 pto)** Mediante el método gráfico localizar la (o las) solución(es) de la ecuación.
- b) **(2 ptos)** Efectúe 3 iteraciones utilizando el método de la Bisección y dar el aproximado de la raíz, con ancho del intervalo inicial igual a uno.
- c) **(2 ptos)** Efectúe 3 iteraciones utilizando el método del punto fijo y dar el aproximado de la raíz (justifique mediante las condiciones de convergencia). Use como punto inicial la tercera iteración del método de la Bisección.

## **Problema 3**

La forma de una antena de disco es una parábola que gira alrededor de un eje de simetría, denominada **paraboloide de revolución**. El área superficial de una antena de radio r=6m y profundidad h=1m que obtenemos al girar la gráfica de

$$
f(x) = r\sqrt{1 - \frac{x}{h}}
$$

alrededor del eje X está dado por el siguiente modelo

$$
A_{S} = 2\pi \int_{0}^{h} f(x)\sqrt{1 + [f'(x)]^{2}} dx
$$

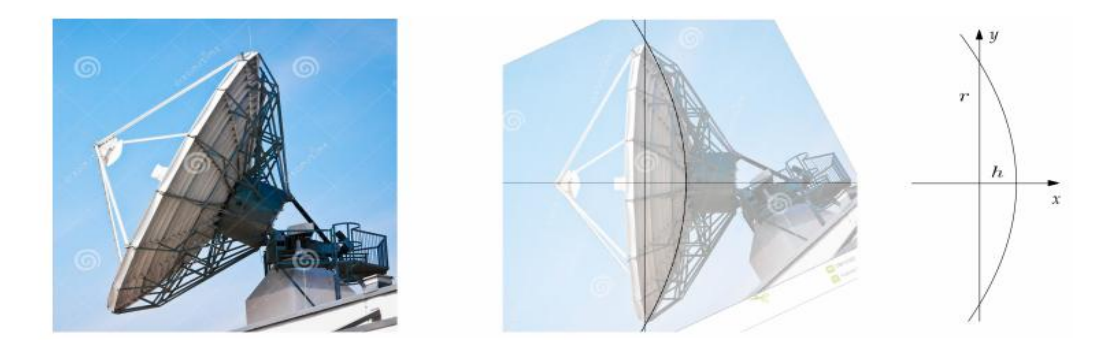

- a) **(2ptos)** Aproxime el área superficial de la antena utilizando un intervalo del **método de Simpson 1/3.**
- b) **(2ptos)** Encuentre **n** tal que el error en la aproximación de la integral usando la regla trapezoidal sea inferior a 0,00001
- c) **(1pto)** Implemente un script en MatLab que resuelva a) para un número par de subintervalos.

### **Problema 4**

Un sistema de dos tanques de agua acoplados es gobernado por la siguiente ecuación diferencial:

$$
\frac{dH_1}{dt} = \frac{Q_1 - \alpha_1 \sqrt{H_1} - \alpha_3 sign(H_1 - H_2) \sqrt{|H_1 - H_2|}}{A_1}
$$

$$
\frac{dH_2}{dt} = \frac{Q_2 - \alpha_2 \sqrt{H_2} + \alpha_3 sign(H_1 - H_2) \sqrt{|H_1 - H_2|}}{A_2}
$$

Si las secciones de los tanques son  $A_1=900$  cm<sup>2</sup> y  $A_2=1000$  cm<sup>2</sup>; los caudales de entrada a los tanques son  $Q_1$ =1000 cm<sup>3</sup>/s y  $Q_2$ =2000 cm<sup>3</sup>/s; las constantes experimentales  $\alpha_1$ =20,  $\alpha_2$ =30 y  $\alpha_3$ =40. Si inicialmente los tanques tienen niveles de  $H_1=5$  cm y  $H_2=10$  cm, respectivamente:

- a) **(3.5 ptos)** Determine el nivel de los tanques a cabo de 2 segundos, utilice Euler con Δt=1 seg.
- b) **(1.5 ptos)** Escriba un programa MATLAB, para la parte a).

## **Solución Problema 1**

a)

$$
P = \begin{bmatrix} 1 & 0 & 0 & 0 & 0 \\ 0 & 0 & 1 & 0 & 0 \\ 0 & 0 & 0 & 0 & 1 \\ 0 & 1 & 0 & 0 & 0 \\ 0 & 0 & 0 & 1 & 0 \end{bmatrix} \tilde{A} = \begin{bmatrix} 1 & 1 & 0 & 0 & 0 \\ 0 & 2a & 0 & 0 & 0 \\ 1 & 0 & 0 & -\frac{1}{\sqrt{2}} & 0 \\ 0 & 1 & 0 & 0 & -\frac{1}{\sqrt{2}} \end{bmatrix} \tilde{b} = \begin{bmatrix} F \\ 0 \\ 0 \\ 0 \\ 0 \\ 0 \\ 0 \end{bmatrix}
$$
  
\n
$$
= \begin{bmatrix} 1 & 1 & 0 & 0 & 0 \\ 0 & 2a & 0 & 0 & 0 \\ 0 & 0 & 1 & \frac{1}{\sqrt{2}} & 0 \\ 0 & 0 & 1 & \frac{1}{\sqrt{2}} & 0 \\ 0 & 0 & 1 & \frac{1}{\sqrt{2}} & 0 \\ 0 & 1 & 0 & 0 & -\frac{1}{\sqrt{2}} \end{bmatrix} \begin{bmatrix} F \\ 0 \\ 0 \\ 0 \\ 0 \\ 0 \\ 0 \end{bmatrix}
$$
  
\n
$$
= \begin{bmatrix} 1 & 1 & 0 & 0 & 0 \\ 0 & 2a & 0 & 0 & 0 \\ 0 & 0 & 1 & \frac{1}{\sqrt{2}} & 0 \\ 0 & 0 & 0 & 1 & \frac{1}{\sqrt{2}} & 0 \\ 0 & 0 & 0 & 0 & -\frac{1}{\sqrt{2}} \end{bmatrix} \begin{bmatrix} F \\ F \cdot a \\ 0 \\ 0 \\ -F \\ -F \\ -F \end{bmatrix}
$$
  
\n
$$
= \begin{bmatrix} 1 & 1 & 0 & 0 & 0 \\ 0 & 2a & 0 & 0 & 0 \\ 0 & 0 & 0 & 0 & -\frac{1}{\sqrt{2}} \end{bmatrix} \begin{bmatrix} F \\ F \cdot a \\ 0 \\ -F \\ -F \\ -F \end{bmatrix}
$$
  
\n
$$
= \begin{bmatrix} 1 & 1 & 0 & 0 & 0 \\ 0 & 2a & 0 & 0 & 0 \\ 0 & 0 & 0 & -\frac{1}{\sqrt{2}} & 0 \\ 0 & 0 & 0 & 0 & -\frac{1
$$

d) No es posible la factorización de Cholesky porque la matriz no es simétrica y definida positiva, porque los valores propios de A son los mismos que los valores propios de U.

# **Solución del Problema 2**

a)  $f(x) = x^2 e^x - 1 = 0$  Entonces:  $x^2 = e^{-x}$ 

Graficando:

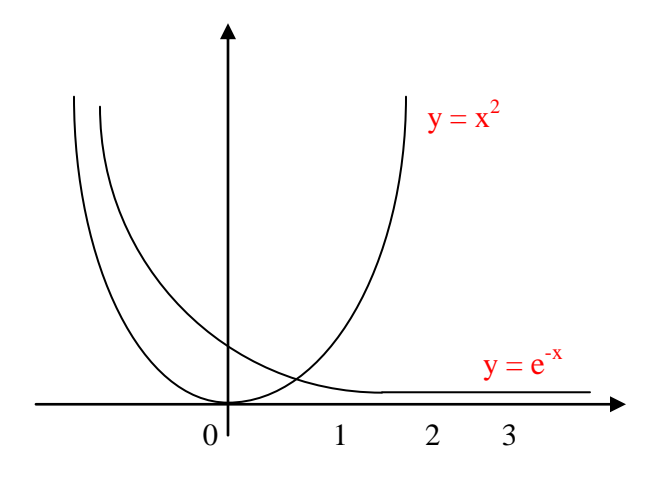

$$
f(0) = -1
$$
;  $f(1) = 1.7182$ 

Del gráfico: una única solución en el intervalo [0, 1]

b) BISECCIÓN:

$$
x_i = \frac{a_i + b_i}{2}
$$
 [ $a_0, b_0$ ] = [0,1]  $f(0) = -1$   $f(1) = 1.7182$ 

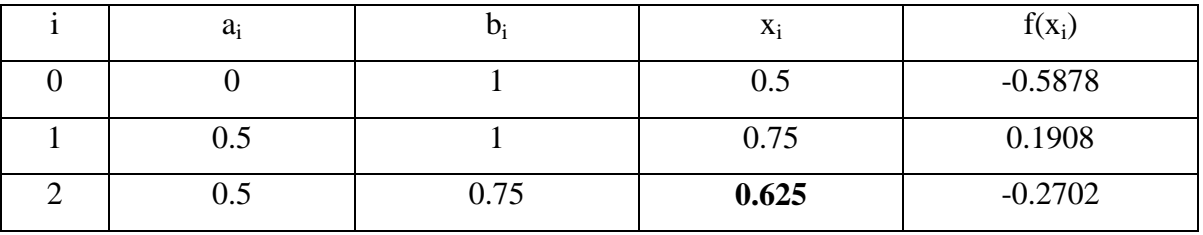

Luego:  $x = 0.625$ 

c) 
$$
x^2e^x - 1 = 0
$$
  $\implies x = \sqrt{\frac{1}{e^x}} = g(x)$  ......(1)

Analizando la convergencia:

i) 
$$
|g'(x)| < 1
$$
  $\forall x \in [0,1]$   $g'(x) = -\frac{1}{2e^{x/2}}$ 

verificando:

$$
|g'(0)| = 0.5 < 1
$$
 ;  $|g'(1)| = 0.303 < 1$ 

ii)  $g(x) \in [0, 1]$ 

verificando:

$$
g(0) = 1 \in [0, 1] \qquad \qquad g(1) = 0.6065 \in [0, 1]
$$

Cumple las condiciones de convergencia. Luego efectuando 3 iteraciones con  $x_0 = 0.625$ 

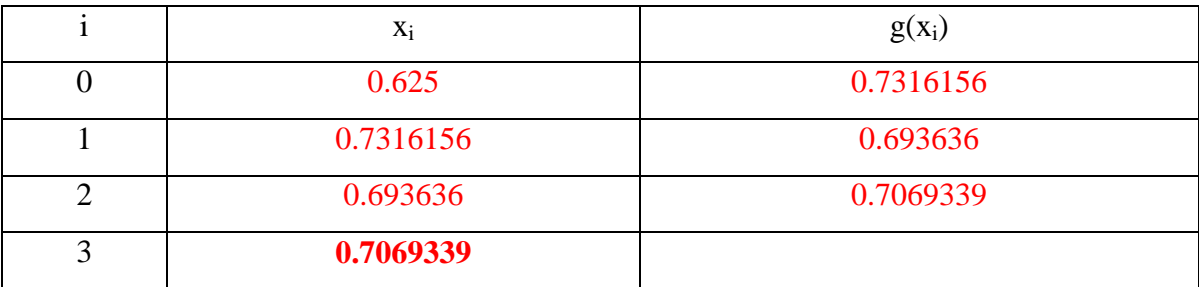

# **Solución del Problema3**

a)

$$
f(x) = 6\sqrt{1-x}
$$
  
\n
$$
f'(x) = -\frac{3}{\sqrt{1-x}}
$$
  
\n
$$
A_S = 2\pi \int_0^1 6\sqrt{1-x} \sqrt{1+\frac{9}{1-x}} dx = \int_0^1 12\pi \sqrt{10-x} dx
$$

Método de Simpson

$$
F(x) = 12\pi \sqrt{10 - x}
$$
  
\n
$$
A_S \approx \frac{1 - 0}{6} [F(0) + 4F(0.5) + F(1)] = 116.1830
$$

#### **UNIVERSIDAD NACIONAL DE INGENIERIA P.A. 2014-1 FACULTAD DE INGENIERIA MECANICA DACIBAHCC**

b)

$$
F(x) = 12\pi \sqrt{10 - x}
$$
  
\n
$$
F'(x) = -6\pi \frac{1}{\sqrt{10 - x}}
$$
  
\n
$$
F''(x) = 3\pi \frac{1}{\sqrt{(10 - x)^3}}
$$
  
\n
$$
\frac{3\pi}{(\sqrt{10})^3} \le 3\pi \frac{1}{\sqrt{(10 - x)^3}} \le \frac{\pi}{9}
$$
  
\n
$$
E \le \frac{(1 - 0)^3}{12n^2} \text{Max}_{0 \le x \le 1} \left| 3\pi \frac{1}{\sqrt{(10 - x)^3}} \right|
$$
  
\n
$$
E \le \frac{1}{12n^2} \times \frac{\pi}{9} \le 0.0001
$$
  
\n
$$
n \ge 17,0294
$$

18 es el menor valor para **n** .

c) .

```
F=inline('12*pi*sqrt(10-x)')
   h=(1-0)/6x=[0:h:1]
   xpar=x(2:2:end-1)ximpar=x(3:2:end-1)
   As=(h/3)*(F(0)+4*sum(F(xpar))+2*sum(F(ximpar))+F(1))Solución del Problema 4
```
a)

 $t^{(n+1)} = t^{(n)} + \Delta t$ 

$$
H_1^{(n+1)} = H_1^{(n)} + \Delta t \frac{Q_1 - \alpha_1 \sqrt{H_1^{(n)}} - \alpha_3 sign\left(H_1^{(n)} - H_2^{(n)}\right) \sqrt{\left|H_1^{(n)} - H_2^{(n)}\right|}}{A_1}
$$
  

$$
H_2^{(n+1)} = H_2^{(n)} + \Delta t \frac{Q_2 - \alpha_2 \sqrt{H_2^{(n)}} + \alpha_3 sign\left(H_1^{(n)} - H_2^{(n)}\right) \sqrt{\left|H_1^{(n)} - H_2^{(n)}\right|}}{A_2}
$$
  

$$
t \qquad H_1 \qquad H_2
$$

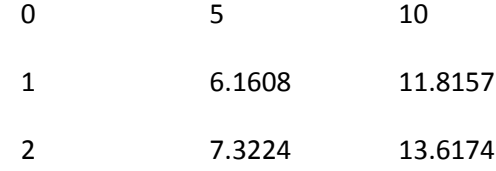

b)

```
% tanques acoplados
clc, clear all
Alfa1=20, Alfa2=30, Alfa3=40
A1=900, A2=1000
t(1)=0; H1(1)=5; H2(1)=10;
Q1=1000; Q2=2000; h=1;
for i=1:2
    t(i+1)=t(i)+h;
     signo=sign(H1(i)-H2(i));
     H1(i+1)=H1(i)+h*(Q1-Alfa1*sqrt(H1(i))-signo*Alfa3*sqrt(abs(H1(i)-H2(i))))/A1;
     H2(i+1)=H2(i)+h*(Q2-Alfa2*sqrt(H2(i))+signo*Alfa3*sqrt(abs(H1(i)-H2(i))))/A2;
end
disp([t' H1' H2'])
```